# **Disk Representations:** Files, Pages, Records

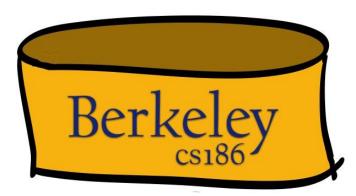

## **Overview**: Files of Pages of Records

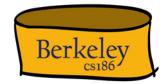

- Overall:
  - Each table is stored in one or more OS files
  - Each file contains many pages
  - Each page contains contains many records
- Pages are the common currency understood by multiple layers:
  - Managed on disk by the disk space manager: pages read/written to physical disk/files
  - Managed in memory by the buffer manager: higher levels of DBMS only operate in memory

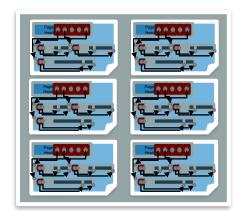

#### Files of Pages of Records

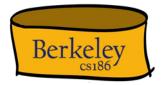

- Let's talk about a single table for now
- **<u>DB FILE</u>**: A collection of pages, each containing a collection of records.
- API for higher layers of the DBMS:
  - Reads:
    - Fetch a particular record by *record id* ...
      - Record id is a pointer encoding pair of (pageID, location on page)
    - Scan all records
      - Possibly with some conditions on the records to be retrieved
  - Updates: Insert/delete/modify record
- This abstraction could span multiple OS files and even machines

## Many DB File Structures

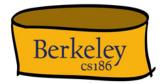

Information is stored in files in multiple different ways

- Unordered Heap Files
  - Records placed arbitrarily across pages
- Clustered Heap Files
  - Records and pages are grouped in some meaningful way
- Sorted Files
  - Pages and records are in strict sorted order
- Index Files
  - B+ Trees, Linear Hashing, ...
  - May contain records or point to records in other files
- Focus on Unordered Heap Files for now...

#### **Unordered Heap Files**

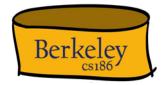

- Collection of records in no particular order
  - Not to be confused with "heap" data-structure: efficient max/min
- As file shrinks/grows, pages (de)allocated
- To support record level operations, we must
  - Keep track of the pages in a file
  - Keep track of free space on pages
  - Keep track of the records on a page

#### Take 1: Heap File as List

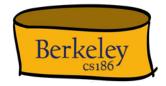

- Heap file has one special "Header page"
  - Location of the heap file and the header page saved e.g., in catalog
- Each page contains 2 "pointers" plus free space and data
- What is wrong with this?
  - How do I find a page with enough space for a 20 byte record
  - A: Need to access many pages (w/ free space) to check

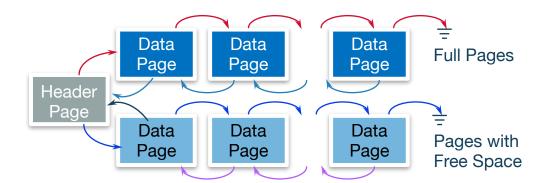

#### Take 2: Use a Page Directory

- Directory, with multiple Header Pages, each encoding:
  - A pointer to page
  - #free bytes on the page
- There can be multiple such header pages
- Header pages accessed often  $\rightarrow$  likely in cache
- Finding a page to fit a record required far fewer page loads than linked list. Why?
  - One header page load reveals free space of many pages
- You can imagine optimizing the page directory further
  - E.g., compressing header page, keeping header page in sorted order based on free space, etc.
  - But diminishing returns?

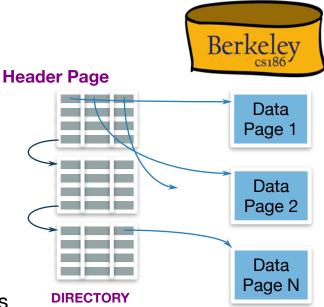

#### Summary

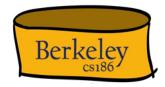

- Table encoded as files which are collections of pages
- Page directory provides locations of pages and free space

| SSNz | Last Name | First Name | Age | Salary |  |
|------|-----------|------------|-----|--------|--|
| 123  | Adams     | Elmo       | 31  | \$400  |  |
| 443  | Grouch    | Oscar      | 32  | \$300  |  |
| 244  | Oz        | Bert       | 55  | \$140  |  |
| 134  | Sanders   | Ernie      | 55  | \$400  |  |

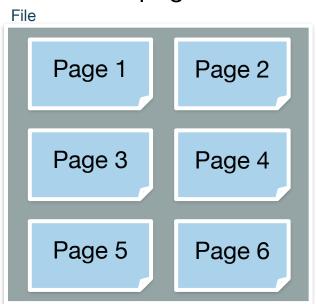

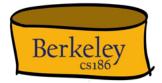

#### PAGE LAYOUT

#### A Note On Imagery

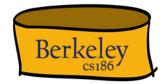

• Data (in memory or disk) is stored in linear order

This doesn't fit nicely on screen

• So we will "wrap around" the linear order into a rectangle

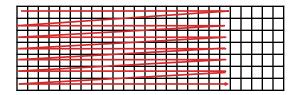

#### Page Basics: The Header

- Header may contain "metadata" about the page, e.g.
  - Number of records
  - Free space
  - Maybe a next/last pointer
  - Bitmaps, Slot Table
  - (We'll talk about why all of these later)

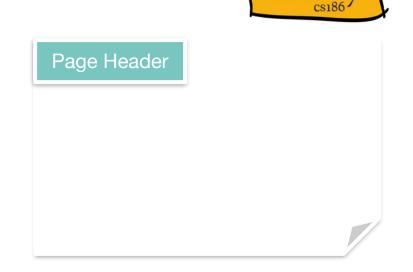

Berkeley

#### Things to Address

Some options:

- Record length? **Fixed** or Variable
- Page layout? **Packed** or Unpacked

Some questions:

- Find records by record id?
  - Record id = (Page, Location in Page)
- How do we add and delete records?

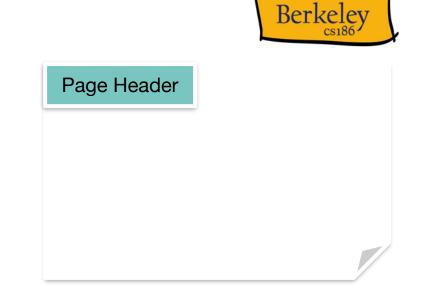

## Fixed Length Records, Packed

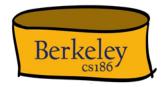

- Pack records densely
- Record id = (pageId, "location in page")?
  - (pageld, record number in page)!
  - We know the offset from start of page!
    - Offset = header + (record size) x (n-1)
- Easy to add: just append
- Delete?

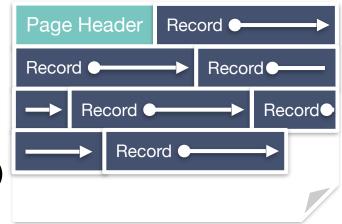

## Fixed Length Records, Packed, Pt 2.

Record id:

(Page 2, Record 4)

- Pack records densely
- Record id = (pageId, "location in page")?
  - (pageld, record number in page)!
  - We know the offset from start of page!
- Easy to add: just append
- Delete?
  - Say we delete (Page 2, Record 3)

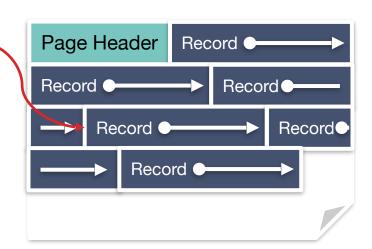

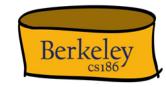

## Fixed Length Records: Packed, Pt 3.

Record id:

(Page 2, Record 4)

- Pack records densely
- Record id = (pageId, "location in page")?
  - (pageld, record number in page)!
  - We know the offset from start of page!
- Easy to add: just append
- Delete?
  - Say we delete (Page 2, Record 3)
  - Now free space... need to reorg

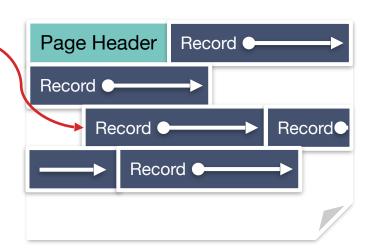

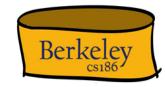

## Fixed Length Records: Packed, Pt. 5

Record id:

(Page 2, Record **3**)

- Pack records densely
- Record id = (pageId, "location in page")?
  - (pageld, record number in page)!
  - We know the offset from start of page!
- Easy to add: just append
- Delete?
  - Packed implies re-arrange!
  - "record id" (Page 2, Record 4) now need to be updated to (Page 2, Record 3)
  - Record Ids need to be updated!
    - Could be expensive if they're in other files.

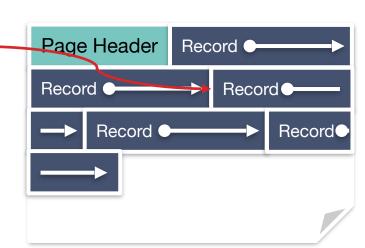

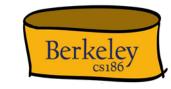

## Fixed Length Records: Unpacked

- Bitmap denotes "slots" with records
- Record id = (pageId, "location in page")?
  - (pageld, slotId)
- **Insert**: find first empty slot in bitmap
- Delete: ?

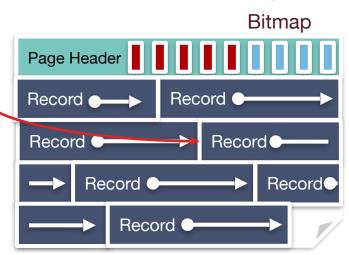

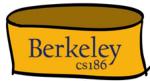

(Page 2, Record 4)

Record id:

## Fixed Length Records: Unpacked, Pt. 2 Berkeley

Bitmap denotes "slots" with records 

- Record id = (pageld, "location in page")?
  - (pageld, slotld)
- **Insert**: find first empty slot in bitmap
- **Delete:** clear bit
  - No reorganization needed! •
  - Small cost of a bitmap, which can be very compact ullet

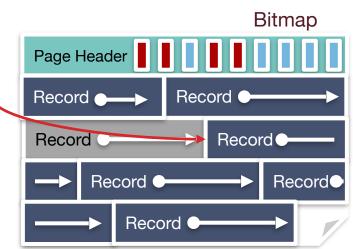

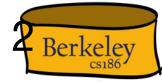

Record id: (Page 2, Record 4)

#### Variable Length Records

Record id:

- We've already seen that packed isn't the best idea, so let's consider the unpacked case
- How do we know where each record begins (mapping recordid to location)?
- What happens when we add and delete records?

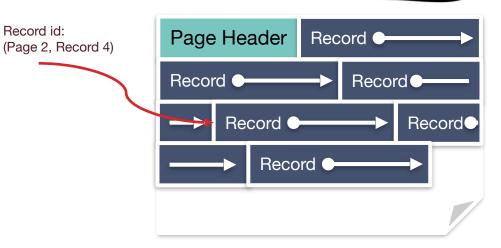

Berkelev

#### First: Relocate metadata to footer

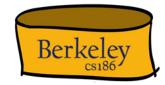

• We'll see why this is handy shortly...

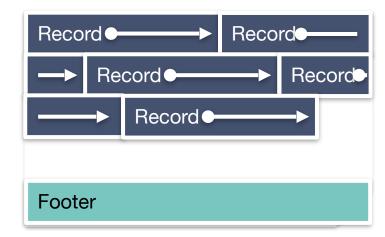

## **Slotted Page**

- Introduce slot directory in footer
  - Pointer to free space
  - Length + Pointer to beginning of record
    - reverse order
- Record ID = location in slot table
  - from right
- Delete?
  - e.g., 4th record on the page

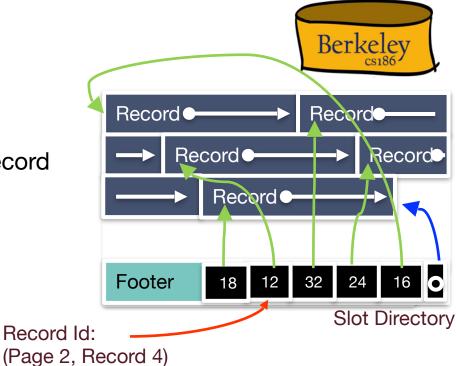

#### Slotted Page: Delete Record

- Delete record (Page 2, Record 4):
  - Set 4th slot directory pointer to null
  - Doesn't affect pointers to other records (no internal reorg, and no updating of external pointers)

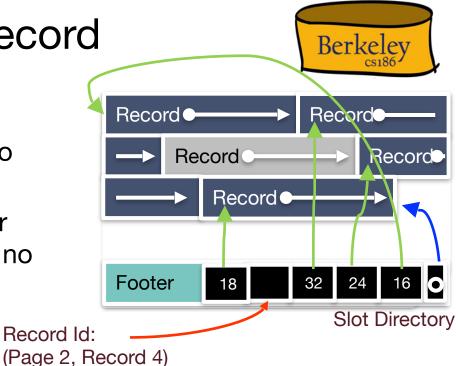

#### Slotted Page: Insert Record

• Insert:

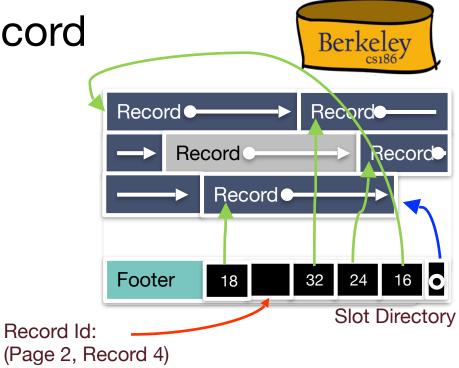

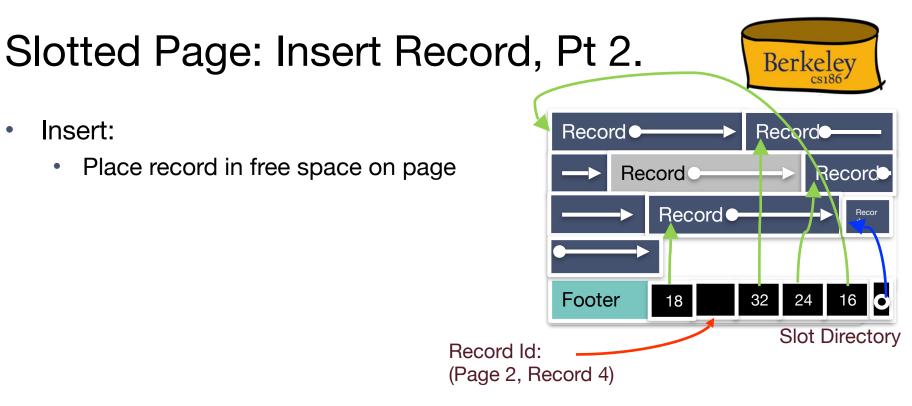

## Slotted Page: Insert Record, Pt. 3

- Insert:
  - Place record in free space on page
  - Create pointer/length pair in next open slot in slot directory

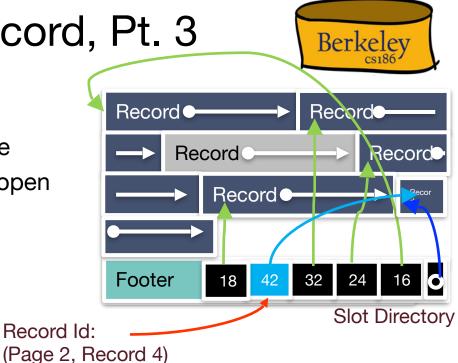

## Slotted Page: Insert Record, Pt. 4

- Insert:
  - Place record in free space on page
  - Create pointer/length pair in next open slot in slot directory
  - Update the free space pointer
  - Fragmentation?

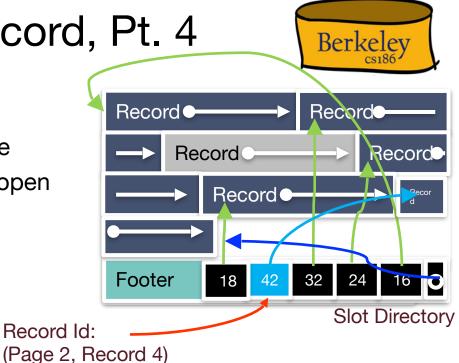

## Slotted Page: Insert Record, Pt. 6

- Insert:
  - Place record in free space on page
  - Create pointer/length pair in next open slot in slot directory
  - Update the free space pointer
  - Fragmentation?
    - Reorganize data on page!

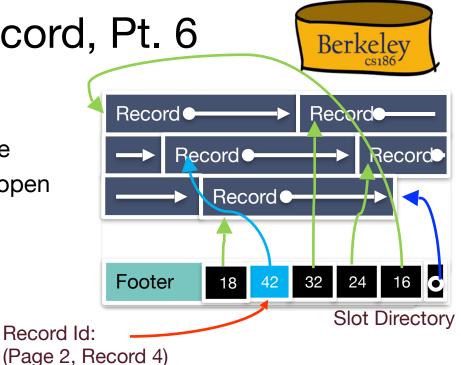

## **Slotted Page: Leading Questions**

- Reorganize data on page
  - Is this safe?
    - Yes this is safe because records ids don't change. Record ids refer to slots
- When should I reorganize?
  - We could re-organize on delete
  - Or wait until fragmentation blocks record addition and then reorganize.
  - Often pays to be a little sloppy if page never gets more records.
- What if we need more slots?
  - Let's see...

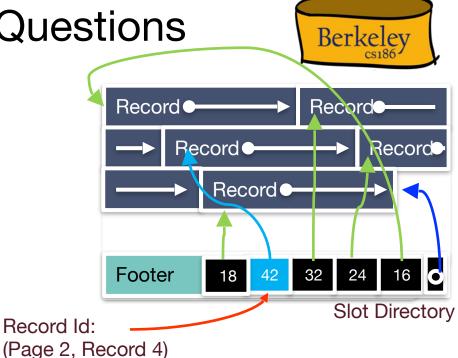

#### Slotted Page: Growing Slots

- Tracking number of slots in slot directory
  - Empty or full

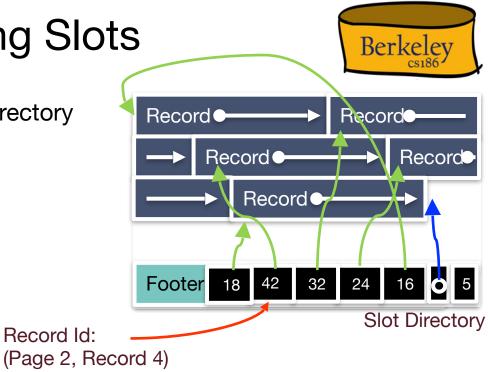

## Slotted Page: Growing Slots, Pt. 2

- Tracking number of slots in slot directory
  - Empty or full
- If full slots = number of slots, then extend slot directory
- To extend slot directory
  - Slots grow from end of page inward

  - Easy!

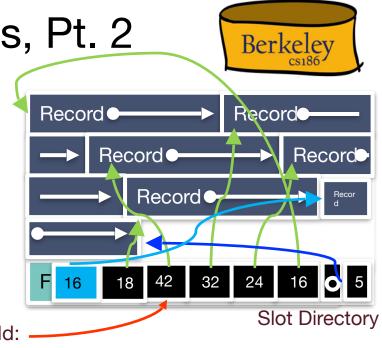

## Slotted Page: Growing Slots, Pt. 3

- Tracking number of slots in slot directory
  - Empty or full
- Extend slot directory
  - Slots grow from end of page inward
  - Records grow from beginning of page inward.
  - Easy!
- And update count

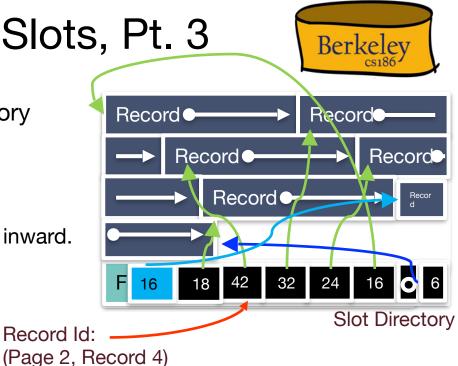

#### Slotted Page: Summary

- Typically use Slotted Page
  - Good for variable and fixed length records
- Not bad for fixed length records too.
  - Why?
  - Fixed length records also have NULL fields

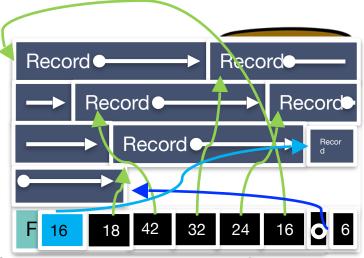

#### **Slot Directory**

- NULL values can be "squashed" and indicated using a flag, avoiding full attribute length storage
- But, if we have only non-NULL fields, can be worth the optimization of fixed-length format

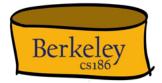

#### **RECORD LAYOUT**

#### **Record Formats**

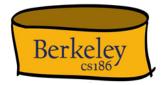

- Each record in a table/relation has a fixed combo of types
- Relational databases also use same page format for data on disk or in memory
  - Save cost of conversion (known as serialization/deserialization)
- Assume System Catalog stores the Schema
  - No need to store type information with records (save space!)
  - Catalog is just another table
- Goals:
  - Fast access to fields (why?)
  - Records should be compact
- Easy Case: Fixed Length Fields
- Interesting Case: Variable Length Fields

#### **Record Formats: Fixed Length**

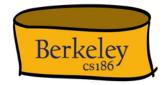

- Finding i'th field?
  - done via arithmetic (fast)
- Making it more compact?
  - If all fields are not-null, no good way of compacting
  - Else apply variable length techniques, next

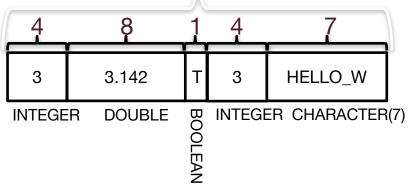

#### Record Formats: Variable Length

What happens if fields are variable length?

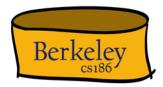

Record

| Bob | Big, St. | М | 32 | 94703 |
|-----|----------|---|----|-------|
|     |          |   |    |       |

VARCHAR VARCHAR CHAR INT

#### Could store with padding? (Essentially fixed length) Wasted Space

| $\iff Bob \iff$ | Big, St. | М   | 32    | 94703 |
|-----------------|----------|-----|-------|-------|
| CHAR(20)        | CHAR(18) | CHA | r int | INT   |

But have to account for largest possible string (wasteful) or rearrange as soon as a larger string comes (inefficient). Could store with delimiters (e.g., commas)? But makes it hard to find fields and also ensure that commas are not part of the string

## Record Formats: Variable Length, Pt. 7

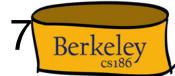

• What happens if fields are variable length?

| Record          |          |   |    |       |  |  |
|-----------------|----------|---|----|-------|--|--|
| Bob             | Big, St. | М | 32 | 94703 |  |  |
| VARCHAR VARCHAR |          |   |    |       |  |  |

• Solution: introduce a record header

| Header 🖣 🖣 | М | 32 | 94703 | Bob | Big, St. |
|------------|---|----|-------|-----|----------|
|            |   |    |       |     |          |

- Easy access to fields, and almost as compact as can be (modulo header)
  - Same approach can be used to squash fixed length null fields w. many nulls

#### **Overview: Representations**

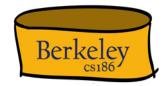

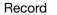

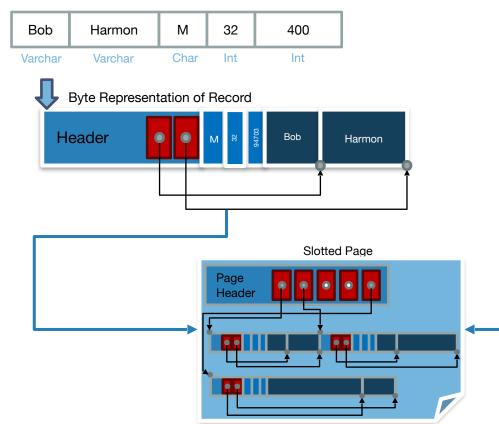

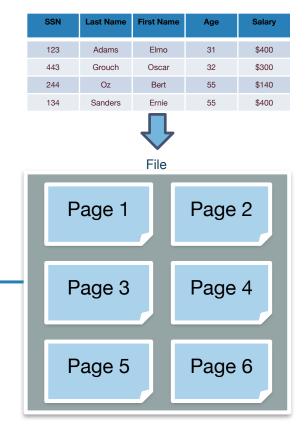

#### Files: Summary

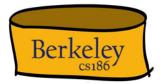

- DBMS "File" contains pages, and records within pages
  - Heap files: unordered records organized with directories
- Page layouts
  - Fixed-length packed and unpacked
  - Variable length records in slotted pages, with intra-page reorg
- Variable length record format
  - Direct access to i'th field and null values